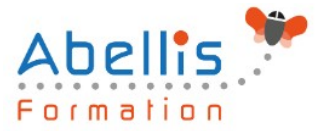

# **PROGRAMME DE FORMATION**

## Découvrir ONE DRIVE

### **Organisation**

**Mode d'organisation :** Présentiel ou distanciel **Durée :** 1 jour(s) • 7 heures

### **Contenu pédagogique**

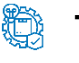

#### **Type**

Action de formation

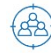

### **Public visé**

Toute personne souhaitant utiliser l'ensemble des services en ligne de Microsoft OneDrive Cette formation est accessible aux publics en situation de handicap et aux personnes à mobilité réduite. Des aménagements peuvent être prévus en fonction des profils. Nous contacter pour plus d'information.

### *Z* Prérequis

Avoir une bonne connaissance de Windows

## **Objectifs pédagogiques**

Comprendre et découvrir OneDrive Maîtriser l'espace de travail Créer et gérer les documents et les dossiers Faire le lien avec Windows Se mettre en lien avec d'autres utilisateurs Utiliser efficacement OneDrive et Office Online Utiliser OneDrive sur votre appareil mobile

### **Description**

#### Introduction

- Présentation du concept et découverte du cloud
- Qu'est-ce que OneDrive ?
- Comprendre OneDrive vs OneDrive Entreprise
- Comment obtenir OneDrive ou OneDrive Entreprise ?
- Accéder au stockage et ses limites
- Accéder à OneDrive

Prise en main de l'interface

- Utiliser le volet de navigation
- Utiliser la liste des fichiers
- Utiliser la barre d'outils

Création et gestion de documents ou dossiers

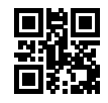

1/3

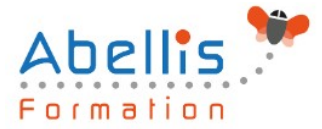

- Création d'un dossier ou d'un fichier
- Enregistrer directement dans OneDrive depuis une application Office
- Sélectionner des fichiers / dossiers
- Renommer / supprimer un fichier et un dossier
- Organiser des photos et des vidéos

Trier la liste des fichiers

- Apprendre à gestion l'outil Tri
- Utiliser le tri personnalisé et l'enregistrement

Déplacer / copier des fichiers ou un dossier

- Dans un autre dossier de l'espace OneDrive
- Effectuer une copie de l'espace OneDrive sur le poste de travail
- Effectuer une copie du poste de travail dans un dossier OneDrive

Synchroniser avec Windows

- Accès hors connexion aux dossiers et fichiers
- Choisir des dossiers à synchroniser
- Synchroniser des fichiers

Partager ses fichiers ou dossiers

- Choix des invités
- Partage en lecture ou modification
- Envoyer les invitations

#### Gérer le partage

- Modifier les autorisations d'accès ou supprimer le partage
- Obtenir un lien d'accès à un document

OneDrive et Office Online

- Utiliser la messagerie
- Rédiger d'un document
- Création d'une feuille de calculs
- Modifier une présentation PowerPoint
- Enregistrer votre travail dans OneDrive

Utiliser OneDrive sur son appareil mobile

- Obtenir OneDrive depuis un store
- Découverte de OneDrive sur son appareil mobile

### **Modalités pédagogiques**

Réflexion de groupe et apports théoriques du formateur - Travail d'échange avec les participants sous forme de discussion - Utilisation de cas concrets issus de l'expérience professionnelle - Exercices pratiques (études de cas, jeux de rôle, questionnaires, quiz, mises en situation, …) sont proposés pour vérifier le niveau de compréhension et d'intégration du contenu pédagogique - Remise d'un support de cours complet pour référence ultérieure

### **Moyens et supports pédagogiques**

Accueil des apprenants dans une salle dédiée à la formation. Chaque participant disposera d'un ordinateur (si besoin), d'un support de cours, d'un bloc-notes et d'un stylo. La formation se déroulera avec l'appui d'un vidéoprojecteur et d'un tableau blanc.

2/3

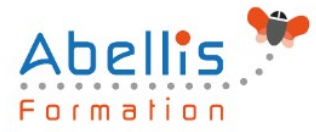

### **Modalités d'évaluation**

#### **Avant la formation :**

Nous mettons en place une évaluation de chaque participant via un questionnaire d'évaluation des besoins et de niveau.

Un audit complémentaire peut-être proposé pour parfaire cette évaluation

#### **Pendant la formation :**

Des exercices pratiques (études de cas, jeux de rôle, questionnaires, quiz, mises en situation, …) sont proposés pour vérifier le niveau de compréhension et d'intégration du contenu pédagogique.

#### **À la fin de la formation :**

Le participant auto-évalue son niveau d'atteinte des objectifs de la formation qu'il vient de suivre.

Le formateur remplit une synthèse dans laquelle il indique le niveau d'acquisition pour chaque apprenant : « connaissances maîtrisées, en cours d'acquisition ou non acquises ». Il évalue ce niveau en se basant sur les exercices et tests réalisés tout au long de la formation.

Le participant remplit également un questionnaire de satisfaction dans lequel il évalue la qualité de la session.

À la demande du stagiaire, le niveau peut aussi être évalué par le passage d'une certification TOSA pour les outils bureautiques, CLOE pour les langues.

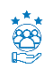

### **Modalités de suivi**

Emargement réalisé par 1/2 journée - Certificat de réalisation remis à l'employeur à l'issue de la formation - Assistance par téléphone et messagerie - Support de cours remis à chaque participant à l'issue de sa formation - Suivi de la progression 2 mois après la formation